# The Affordable Connectivity Program (ACP) Checklist A Guide to Apply for ACP

## **Before** you apply for the ACP benefit, make sure you have these 3 items:

**~** 

**#1. Pell Grant Award Letter-** you must provide a letter or official document as proof that includes participants first name, last name and an issue date within the last 12 months or a future expiration date. Example: Financial aid award letter.

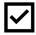

#2. Identification for Yourself and Your Student

One of the following:

#### Adult over the age of 18:

Social Security Number (not required)
Individual Taxpayer Identification Number (ITIN)
U.S. Driver's License
Other Government-issued ID, such as a state ID
U.S. Military ID
Passport (any country)

Identity documents must contain your first and last name and your date of

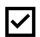

**#3. You will need a current email address.** This is where you will receive updates about your applications and any updates about the program.

## Apply for the ACP benefit in one of 2 ways:

Online: Scan QR Code for ACP Application or visit <a href="https://www.internetforallnow.org/applytoday">www.internetforallnow.org/applytoday</a>

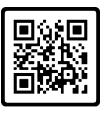

#### Mail:

- Print and fill out the ACP application
- Print a copy of your identity documents (DO NOT send any original documents)
- Send copy of your NSLP eligibility letter
- Mail your completed application with proof of eligibility to:

Affordable Connectivity Program Support Center P.O. Box 7081, London, KY 40742

### Need Help with the ACP Application? No problem!

Call **866-477-3202** and a staff member from a local non-profit agency can assist you over the phone.

Attend an ACP Enrollment Assistance Site on Saturday, August 27<sup>th</sup> visit www.internetfoallnow.org/events or call 866-745-2805 to find locations near your community!